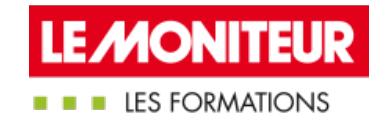

# CURSUS - [MANAGEMENT](https://evenements.infopro-digital.com/lemoniteur/formation-management-de-projet-en-bim-niveau-1-special-maitrise-d-uvre-p-2597/) DE PROJET EN BIM - NIVEAU 1

Spécial maîtrise d'œuvre

## 7 JOURS EN PRÉSENTIEL + 1 HEURE 30 EN E-LEARNING, 49 HEURES EN PRÉSENTIEL + 1 HEURE 30 EN E-LEARNING

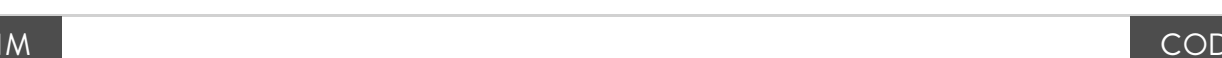

CU27

## Objectifs de la formation

Appliquer le processus BIM aux missions des architectes ou des bureaux d'études

Prendre en main des logiciels BIM

savoir évaluer et exploiter une maquette numérique

Analyser un cahier des charges de projet BIM

Organiser les relations entre les intervenants

Certifier ses acquis sur un projet réel présenté en soutenance

#### Animée par

■ MBAcity -Formateurs spécialisés,

#### Public concernés

Cette formation s'adresse à des professionnels débutants en BIM Management : Architecte associé ; Responsable d'agence ; Responsable de projets ; BET ; Programmiste ; Économiste

### Critères d'admission

Les stagiaires doivent se munir d'un ordinateur portable pour suivre la formation. S'ils n'ont pas de logiciels BIM sur leur ordinateur, ils devront le signaler à notre service client car l'un des modules est basé sur la découverte de logiciels BIM.

## **Prérequis**

Aucun prérequis n'est nécessaire

#### **Tarifs**

- Tarif Session en classe virtuelle : 5 500,00 €HT
- Tarif Session en présentiel : 5 700,00 €HT

## **Module 1 - 2 Jours**

## Comment utiliser efficacement le BIM : les clés du BIM Management

- Utiliser le BIM au service d'un projet de construction ou de rénovation
- Comprendre les enjeux et les outils existants du BIM : management, économie des projets, technologies, méthodes de production...
- Se servir du BIM pour l'exploitation d'un ouvrage
- Retour d'expériences exemplaires

## **Module 2 - 2 Jours**

## Découverte et prise en main de logiciels BIM

L'objectif de ce module est d'appréhender la modélisation concrètement au travers d'exercices réalisés sur des logiciels de modélisation, avec une vision côté maîtrise d'œuvre et une vision côté donneur d'ordre

#### Présentation d'outils de modélisation BIM et analyse des maquettes

Aperçu de ce qui se fait en modélisation aujourd'hui

 Prise en main d'un logiciel de modélisation BIM et d'un viewer (téléchargez les versions gratuites des logiciels BIM : BIMVISION, TRIMBLE CONNECT, Navis work manage 2019, REVIT2019)

- Utiliser une plateforme BIM : organisation, communication, partage, assemblage d'IFC
- Exploitation des nuages de points
- Gestion des informations
- Exploitation des données 4D, méthodes

#### **Module 3 - 1 heure 30 en E-learning + 2 Jours en présentiel**

### Cerner les essentiels et s'initier au BIM (E-Learning)

- Le module E-Learning viendra tester l'acquisition des acquis des modules 1 et 2 sur les points suivants :
- Définir le BIM et son périmètre d'action
- Positionner son niveau de maturité BIM
- L'interopérabilité des données ou comment initier le travail collaboratif
- Les étapes du processus BIM
- Les différents acteurs et métier du BIM

## Répondre à un Appel d'offre BIM

- Comprendre les processus BIM de vérification et validation des maquettes numériques
- Anticiper les avantages et difficultés d'intégration d'une bibliothèque d'objets externes
- Comprendre le besoin d'intégrer des paramètres spécifiques au projet
- Préciser les méthodes de gestion des phases en BIM
- Discuter des problématiques de définition des surfaces

### Comprendre la loi au sujet de la maquette numérique

- Appréhender la loi concernant le BIM
- Examiner le sujet de la propriété intellectuelle de la maquette et du droit d'auteur

#### Etude de cas : Analyser un cahier des charges

Le formateur présente un besoin et un projet. Selon sa fonction dans sa structure, le stagiaire apprend à répondre à un cahier des charges BIM

#### Etude de cas : étude de maquettes

 Le stagiaire devra analyser des maquettes BIM (sur la base d'une trame donnée par le formateur) et produire un rapport d'analyse ainsi que les solutions https://formations.lemoniteur.fr | 01 79 06 71 00 | formations@lemoniteur.fr 2/3

## Cas pratique : rédiger une convention

- Le stagiaire travaille individuellement ou en équipe pour rédiger une convention à la suite de l'analyse de maquettes
- Il devra justifier des conventions rédigées auprès du reste des stagiaires

## **Module 4 - 1 Jour**

#### Examen de fin de cursus

■ La journée d'examen est composée d'une épreuve écrite d'une heure trente permettant d'évaluer les connaissances acquises par le participant tout au long du cursus et d'une soutenance orale de mini-rapport professionnel devant un expert

La réussite de l'examen implique d'obtenir une note minimale de 50/100 et de participer à l'ensemble des modules composant le cursus

#### **Dates**

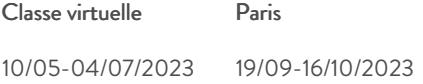

#### Modalités pédagogiques, d'évaluation et techniques

#### **Modalités pédagogiques:**

Pour les formations synchrones-présentiel ou classes virtuelles (formations à distance, en direct), les stages sont limités, dans la mesure du possible, à une douzaine de participants, et cherchent à respecter un équilibre entre théorie et pratique. Chaque fois que cela est possible et pertinent, des études de cas, des mises en pratique ou en situation, des exercices sont proposées aux stagiaires, permettant ainsi de valider les acquis au cours de la formation. Les stagiaires peuvent interagir avec le formateur ou les autres participants tout au long de la formation, y compris sur les classes virtuelles durant lesquelles le formateur, comme en présentiel peut distribuer des documents tout au long de la formation via la plateforme. Un questionnaire préalable dit 'questionnaire pédagogique' est envoyé aux participants pour recueillir leurs besoins et attentes spécifiques. Il est transmis aux intervenant(e)s avant la formation, leur permettant de s'adapter aux publics. Pour les formations en E-learning (formations à distance, asynchrones), le stagiaire peut suivre la formation à son rythme, quand il le souhaite. L'expérience alterne des vidéos de contenu et des activités pédagogiques de type quizz permettant de tester et de valider ses acquis tout au long du parcours. Des fiches mémos reprenant l'essentiel de la formation sont téléchargeables. La présence d'un forum de discussion permet un accompagnement pédagogique personnalisé. Un quizz de validation des acquis clôture chaque parcours. Enfin, le blended-learning est un parcours alternant présentiel, classes virtuelles et/ou e-learning.

#### **Modalités d'évaluation:**

Toute formation se clôture par une évaluation à chaud de la satisfaction du stagiaire sur le déroulement, l'organisation et les activités pédagogiques de la formation. Les intervenant(e)s évaluent également la session. La validation des acquis se fait en contrôle continu tout au long des parcours, via les exercices proposés. Sur certaines formations, une validation formelle des acquis peut se faire via un examen ou un QCM en fin de parcours. Une autoévaluation des acquis pré et post formation est effectuée en ligne afin de permettre à chaque participant de mesurer sa progression à l'issue de la formation. Une évaluation à froid systématique sera effectuée à 6 mois et 12 mois pour s'assurer de l'ancrage des acquis et du transfert de compétences en situation professionnelle, soit par téléphone soit par questionnaire en ligne.

#### Modalités techniques FOAD:

Les parcours sont accessibles depuis un simple lien web, envoyé par Email aux stagiaires. L'accès au module de E-learning se fait via la plateforme 360Learning. La durée d'accès au module se déclenche à partir de la réception de l'invitation de connexion. L'accès aux classes virtuelles se fait via la plateforme Teams. Le(a) stagiaire reçoit une invitation en amont de la session lui permettant de se connecter via un lien. Pour une bonne utilisation des fonctionnalités multimédia, vous devez disposer d'un poste informatique équipé d'une carte son et d'un dispositif vous permettant d'écouter du son (enceintes ou casque). En ce qui concerne la classe virtuelle, d'un microphone (éventuellement intégré au casque audio ou à la webcam), et éventuellement d'une webcam qui permettra aux autres participants et au formateur de vous voir. En cas de difficulté technique, le(a) stagiaire pourra contacter la hotline au 01 70 72 25 81, entre 9h et 17h ou par mail au logistiqueformations@infopro-digital.com et la prise en compte de la demande se fera dans les 48h.